ORr.

KMCor y

 $\overline{\phantom{1}}$ 

 $\frac{1}{4}$ 

NORCWKC

X:\ P roj はのこう US\_301\ Taffic\Sign  $\frac{1}{2}$ <br> $\frac{1}{2}$ Design  $\frac{1}{2}$ まり ニコ U-5935\_SIG ∃<br>|⊄<br>ม G-2017 11:02

 $\overline{a}$ Jay.co

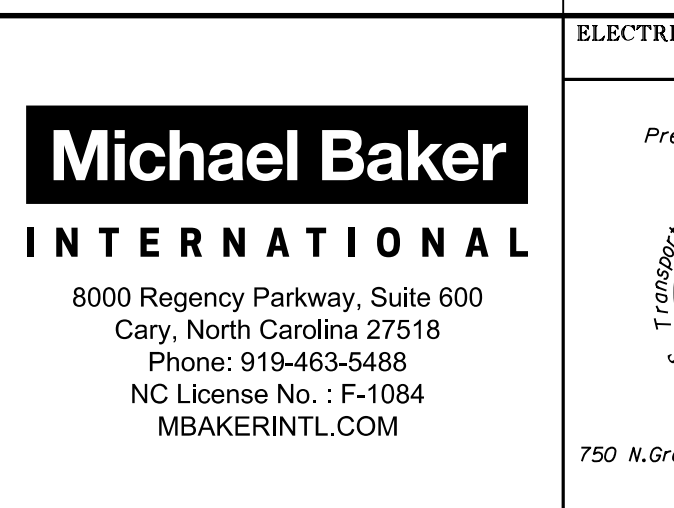

# COUNTDOWN PEDESTRIAN SIGNAL OPERATION

for instructions on selecting this feature. Ped Clearance Interval. Consult Ped Signal Module user's manual Countdown Ped Signals are required to display timing only during

SIG-9.1

U-5935

NU = Not Used

- 
- 2. CYCLE TO PED DETECTOR #8 BY REPEATEDLY DEPRESSING '+' KEY
- 3. MODIFY PHASE ASSIGNED TO PED DETECTOR # 8 FROM PHASE 8 TO PHASE 3

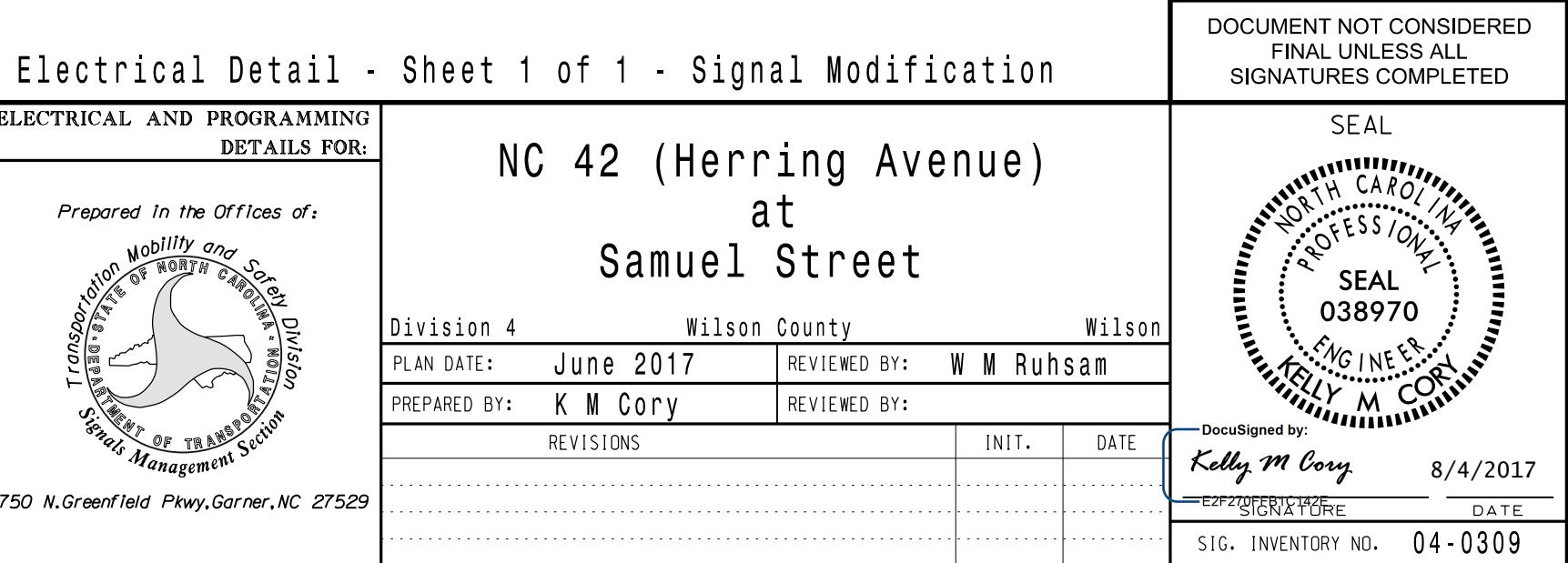

INPUT FILE POSITION LEGEND: I2L

P31,P32 | TB24-11,12 | I13L | 70 | 32 | PED 8 | 3 PED

4B 1823-7,8 14L 45 7 14 4 1<br>6A TB21-11,12 I6U 40 2 6 6 Y Y

6A TB21-11,12 I6U 40 2 6 6 Y Y<br>6B TB23-11,12 I6L 44 6 16 6 Y Y

FILE I SLOT 2 LOWER

- 
- 
- 
- 
- 
- 
- 
- 

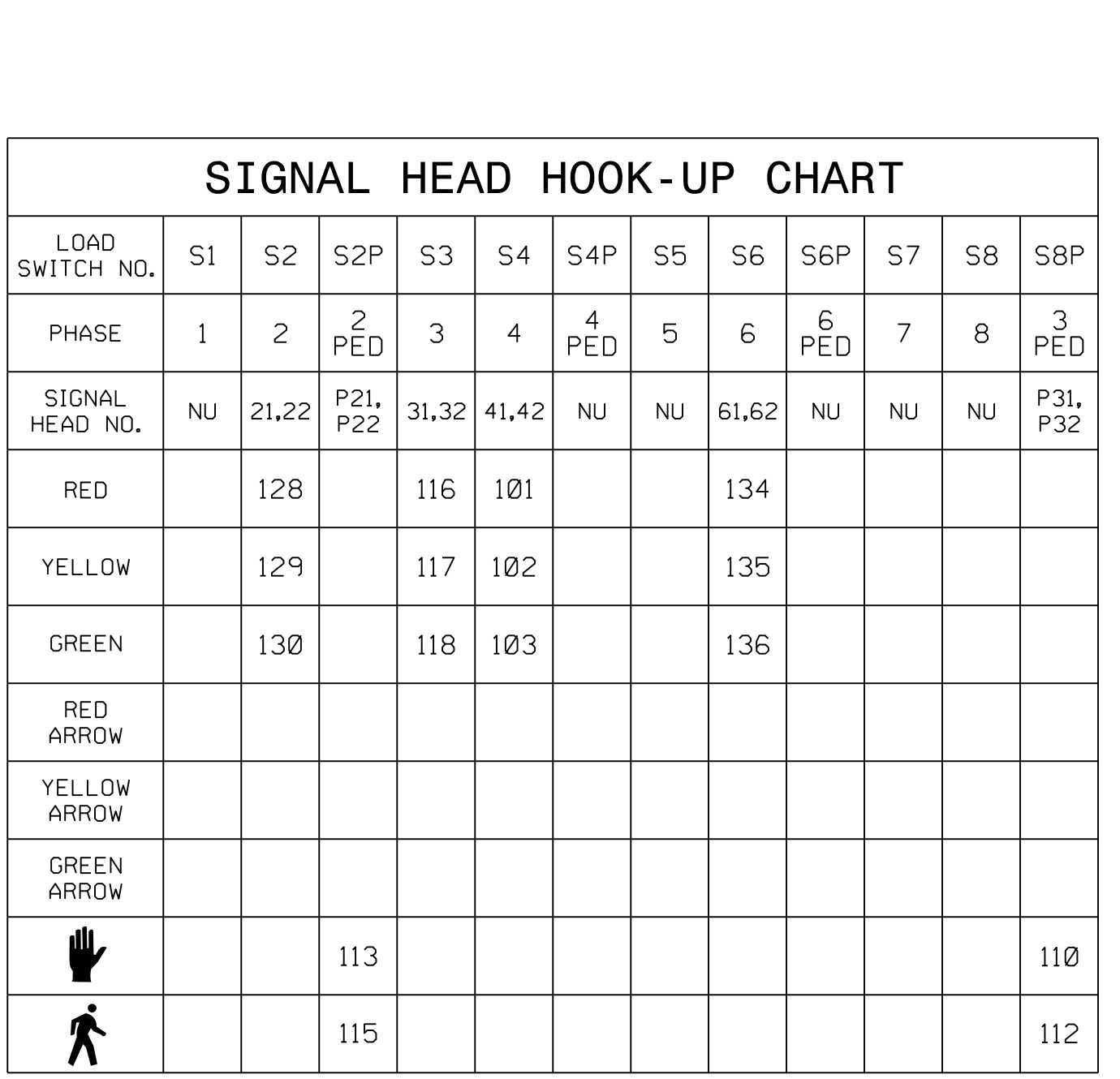

PROJECT REFERENCE NO. | SHEET NO

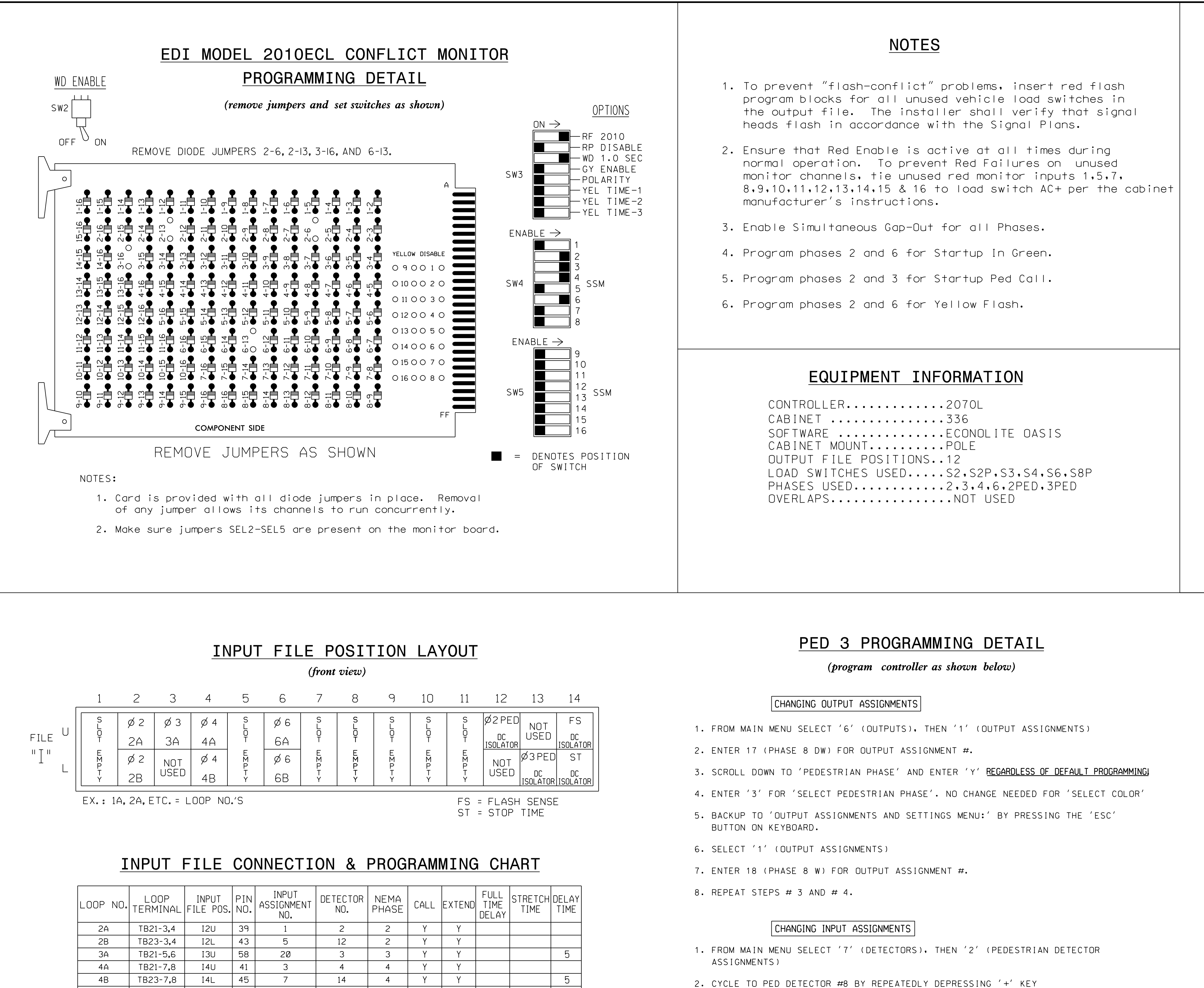

NOTE:

PED PUSH BUTTONS

I12 AND I13.

IN INPUT FILE SLOTS P21,P22 TB22-9,10 I12U 67 29 PED 2 2 PED INSTALL DC ISOLATORS PROGRAMMING COMPLETE

THIS ELECTRICAL DETAIL IS FOR SEALED: 08/04/2017 REVISED: N/A THE SIGNAL DESIGN: 04-0309 DESIGNED: June 2017

DocuSign Envelope ID: D085AA72-C890-4BEB-AF26-236E842E742E